OMNeT++ Community Summit 2016, Brno University of Technology (FIT-BUT), Sept 15-16.

# Plans for OMNeT++ 5.1

András Varga

## Once upon a time...

OMNeT++ 5.0 was released in April.

With new APIs and components, and lots of breaking changes: 2D and 3D graphics support (Canvas, OpenSceneGraph), new graphical runtime (Qtenv), new logging API, and so on.

However…

There were a lot of things we had to cut from 5.0 so as not to delay shipping indefinitely: upgrading to the latest Eclipse, upgrading the Windows toolchain, rethinking the build system, properly finishing Qtenv, polishing the Canvas API, brushing up SQLite code we wrote earlier, etc.

## OMNeT++ 5.1

Changes are centered around the following topics:

- Upgrading our dependencies (Eclipse, toolchain, etc.)
- Improving Project Features support and C++ build of large models
- **Finishing Qtenv**
- Canvas API refinements
- Improvements in the simulation kernel
- Better animation support (in progress, maybe 5.2 only)
- Better support for simulation campaigns (in progress, maybe 5.2 only)

## Updating our dependencies

### **New Eclipse version**

- Eclipse 4.6 Neon (Java 1.8 required)
- $O$  CDT  $9.0$

### Support for 64-bit Windows using MinGW-w64

- Dropped support for 32-bit (reason: 32-bit OSes are on the way out, and shipping both 32 and 64-bit libraries would blow up download size)
- Qt5 required
	- Qt5.0 was released in 2012, 4 years ago
- OSG 3.2–3.5, osgEarth 2.5–2.7

## Build: Using compiler-generated dependencies

- What are compiler-generated dependencies?
	- \*.d files under out/ (one for each .o file); makefile includes out/../\*.d
	- Produced as a "side effect" of compilation, and reused for subsequent builds; make clean deletes them
	- Used both for OMNeT++ and models
	- Requires compiler support (e.g. gcc/clang -MMD option)

### Advantages:

- "make depend" no longer needed
- IDE: No more waiting for the "Collecting includes…" dialog

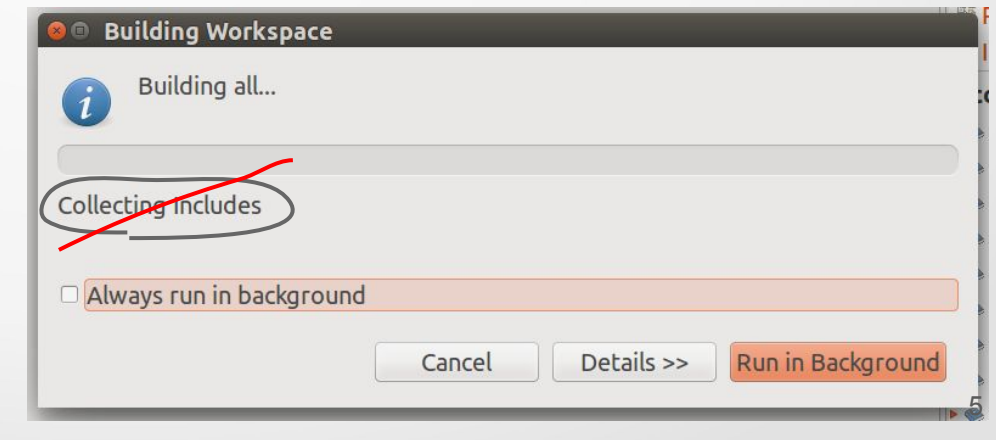

## More changes in C++ build support

- Support for *deep includes* has been dropped
	- Deep includes: automatically adding each subfolder to the include path, so #include don't need to specify folders
	- Experience has shown it was not really useful:
		- Not needed for small projects
		- Too error-prone in large projects
- **IDE: Refinements in the Makemake Options** dialog and in makefile generation

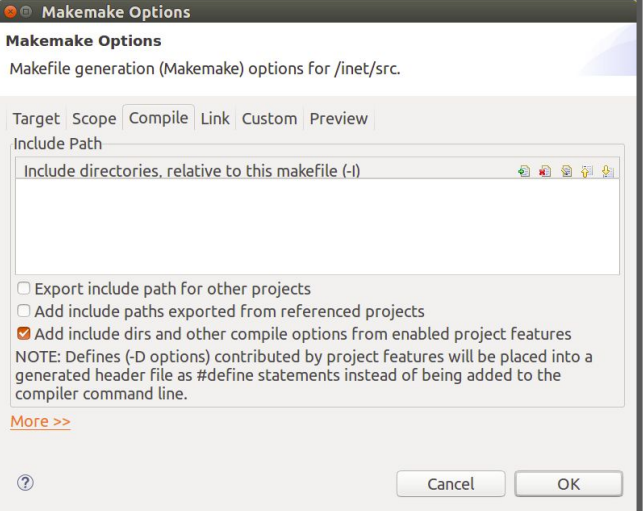

## Improving Project Features support

- What is Project Features again?
	- A way to break up a large project into smaller pieces that can be turned on/off separately (added to / removed from the build)
	- Accessible from both IDE and command line (opp\_featuretool)
- Change: Symbols for enabled features (WITH IPv4) are now placed into a generated header file, not passed to the compiler via -D options
	- Name of header file is part of .oppfeatures (feature definition file)
	- Advantages:
		- Indexer knows about them (and #ifdef blocks are shown with proper enablement state)
		- Easier access from derived projects

**TCP Common TCP (INET)** □ TCP (lwIP) **OTCP (NSC)** IPv4 protocol **O** INET examples

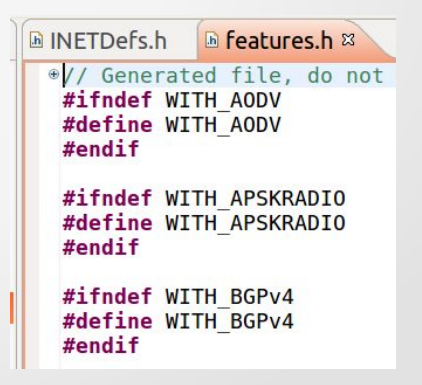

## **Qtenv**

- **Qtenv has reached maturity** 
	- Tons of bug fixes and improvements
	- It is now the default GUI for simulations
- **Tkenv** 
	- Can still be activated using *-u Tkenv*
	- Maintained, but not actively developed any more (new features will be Qtenv-only)
	- o Will be kept around until there is consensus that it can be defined to the decreasing one
- UI improvements
	- Improved simulation time display (digit grouping and units)
	- Context menu adjustments
	- Other usability improvements 8

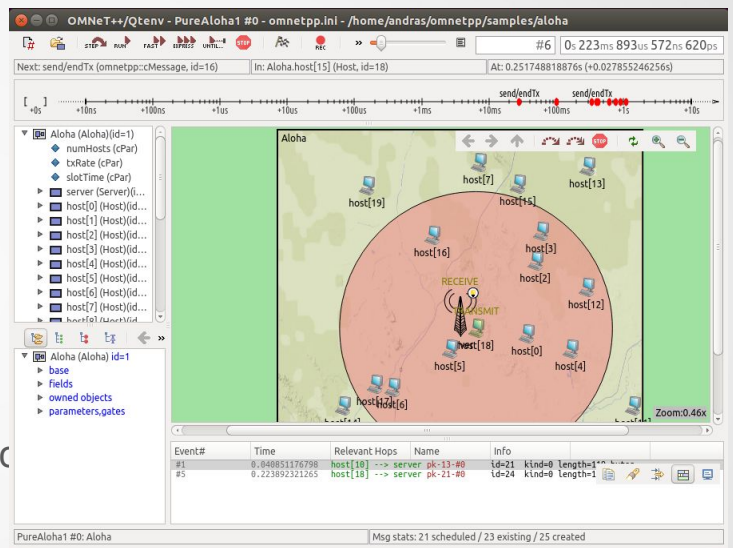

## Canvas improvements

### cFigure additions

- Tooltip
- Associated cObject
- zIndex
- Text halo

### Support for text extent and image size

- Getting the bounding box for text and image (icon) items
- Involves calling into Qtenv/Tkenv!
- Self-refreshing figures
	- cFigure::refreshDisplay(), only called if containing canvas is open in the GUI
	- Useful for certain figures, e.g. compound figures implementing plots, gauges, etc.
- Implemented in Qtenv
	- Tkenv only has partial or no support for new features
- **Tests** 
	- better structured, more coverage

## Core / Simulation Kernel

### Little API changes

- $\circ$  info() renamed to str(), but old method still exists and delegates to the new one
- detailedInfo() deprecated due to little raison d'être

### Enhancements:

- @ statistic: source can be a signal of a (direct or indirect) submodule
	- Consequence: @statistic parser moved from envir into the sim. Kernel
- More items made inspectable in Qtenv/Tkenv:
	- Listeners lists per signal
	- Simulation results being collected (i.e. result recorders added by @statistic)
	- XML-valued module parameters, XML values (cXMLElement trees)

## End of implemented features. Plans start here.

## Support for smooth custom animations

- Goal: add infrastructure for creating arbitrary animations
- Introduced in a separate presentation
- "Proof-of-concept" implementation exists (part of Tech Preview)

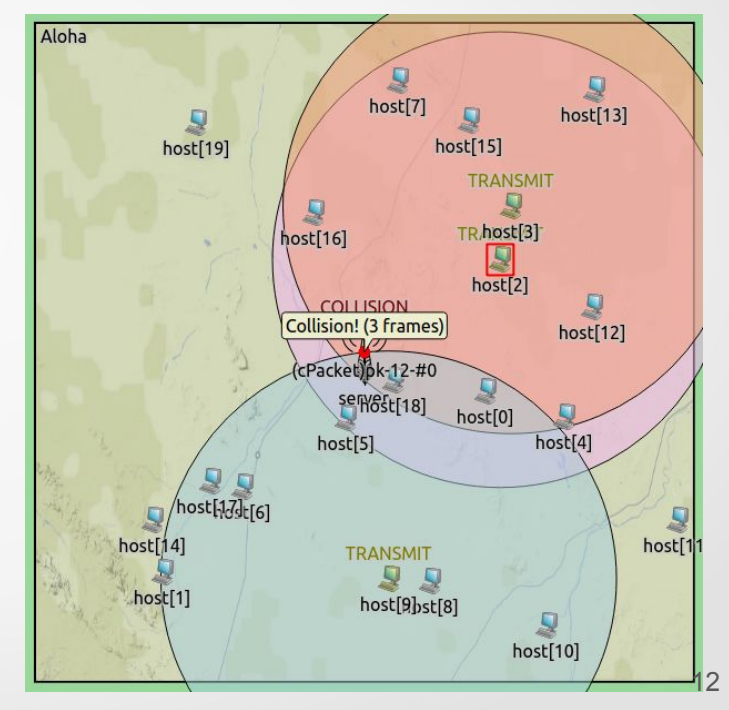

## Better support for simulation campaigns

- Exploring large parameter space with simulation:
	- $\circ$  Many iteration variables, replications  $\rightarrow$  generates a large number of runs
	- Being able to (re) run a subset of runs is important for incremental execution of parameter studies
- Improvements in the following areas:
	- Managing simulation runs
	- Result analysis
- **Inspired by feedback from Antonio Virdis**

## Run filter

- The run filter (Cmdeny's -r option) allows selecting a subset of runs for execution
	- Previously, -r only accepted run numbers and run number ranges, like 1,5,8..12
- The -r option has been extended to accept a match expression
	- A plain wildcard expression is matched against the \${iterationvars} string
	- Match expression can also refer to iteration variables, or a boolean expression formed from them (AND, OR, parentheses)
	- $\circ$  Examples: -r "mean=4.3"; -r 'mean(4.3) AND numHosts( $\{10..20\}$ "
	- There are plans to extend/revisit the match expression syntax (also accept var~patt for var(patt), etc.)

## Run filter, cont'd

### ● A query (-q) option has also been added

- -c <configname> -r <runfilter> -q numruns
- -c <configname> -r <runfilter> -q runs
- -c <configname> -r <runfilter> -q rundetails

\$ ./aloha -c PureAlohaExperiment -r "numHosts(10)" -q runs OMNeT++ Discrete Event Simulation (C) 1992-2016 Andras Varga, OpenSim Ltd. Version: 5.1tp, build: 160908-ea40fdc, edition: Academic Public License -- NO See the license for distribution terms and warranty disclaimer Setting up Qtenv...

```
Config: PureAlohaExperiment
Number of runs: 42
Number of runs selected: 14
```
Run 0: \$repetition=0, \$numHosts=10, \$mean=1 Run 1: \$repetition=0, \$numHosts=10, \$mean=2 Run 2: \$repetition=0, \$numHosts=10, \$mean=3 Run 3: \$repetition=0, \$numHosts=10, \$mean=4  $t$ ion-0  $t$ numHosts-10  $t$ mo

## Result file naming

- The traditional naming scheme contains the run number, which is not very convenient
	- <configName>-<runNumber>.{sca|vec}
	- Problems: difficult to identify runs; nightmare when incrementally adding new runs
- Solution: iteration variables as part of default file names
	- Example: SlottedAloha-numHosts=10,mean=0.9-#3.sca
	- Illegal and inconvenient characters encoded in an urlencode-like manner

## Nesting order of iterations

- Repetition used to be the innermost loop
	- Good? Bad?
	- It performs all replications for a data point before going on to the next
- Changed to be the outermost loop
	- Allows one to get early results for all data points, then refines the picture by executing more runs
	- Analogy: loading a JPEG image: line-by-line vs progressive
- Potential further improvement: specify nesting order explicitly
	- Concept: itervars-nesting-order = repetition,\*,numHosts

## Revisiting result analysis

### Improving CSV (and other) export

- Added run attributes (iteration variables, etc) as columns
- In scavetool as well as the IDE
- SQLite as result file format?
	- To be explored further
	- Co-exist with traditional file format (line-oriented text file)
- Long-term plans to improve the Analysis Tool
	- Usability needs to improve
	- Should assist advanced users transition to programmatic result analysis and plotting, e.g. using Python or R

## Workshop Release

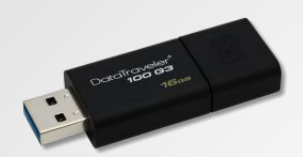

### OMNeT++ 5.1 Technology Preview

### Contains:

- Snapshot of 5.1 development
- Experimental support for smooth custom animation
- Experimental support for SQLite result files

# Thank you